# Содержание

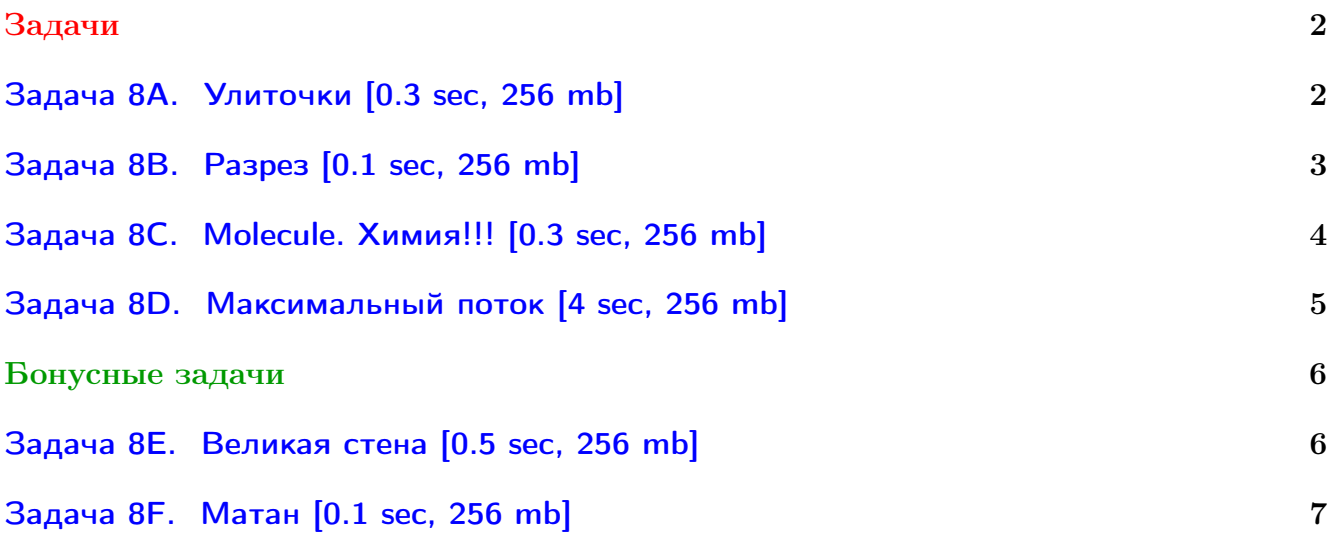

В некоторых задачах большой ввод и вывод, в некоторых других — STL, который активно использует динамическую память (set-ы, map-ы). [Смотрите](http://ejudge.lksh.ru/Aprime/cpp/lib) как пользоваться быстрым вводом-выводом и переопределять стандартный аллокатор.

# <span id="page-1-0"></span>Задачи

# <span id="page-1-1"></span>Задача 8A. Улиточки [0.3 sec, 256 mb]

Две улиточки Маша и Петя сейчас находятся в на лужайке с абрикосами и хотят добраться до своего домика. Лужайки пронумерованы числами от 1 до  $n$  и соединены дорожками (может быть несколько дорожек соединяющих две лужайки, могут быть дорожки, соединяющие лужайку с собой же). В виду соображений гигиены, если по дорожке проползла улиточка, то вторая по той же дорожке уже ползти не может. Помогите Пете и Маше добраться до домика.

### Формат входных данных

В первой строке файла записаны четыре целых числа – n, m, s и t (количество лужаек, количество дорог, номер лужайки с абрикосами и номер домика). В следующих  $m$ строках записаны пары чисел. Пара чисел  $(x, y)$  означает, что есть дорожка с лужайки  $x$  до лужайки  $y$  (из-за особенностей улиток и местности дорожки односторонние). Ограничения:  $2 \le n \le 10^5, 0 \le m \le 10^5, s \ne t.$ 

### Формат выходных данных

Если существует решение, то выведите YES и на двух отдельных строчках сначала последовательность лужаек для Машеньки (дам нужно пропускать вперед), затем путь для Пети. Если решения не существует, выведите NO. Если решений несколько, выведите любое.

### Пример

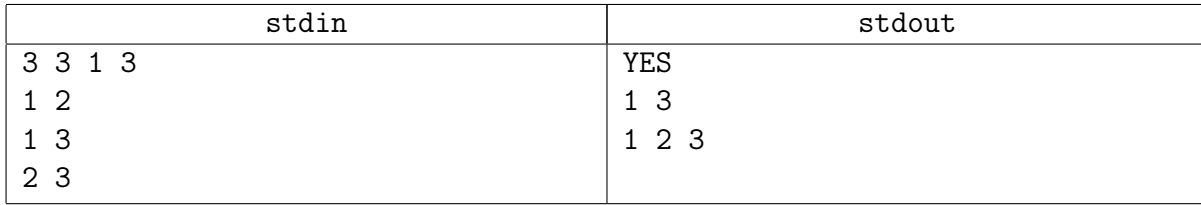

## Замечание

Дан орграф, найти два непересекающихся по ребрам пути из  $s$  в  $t$ , вывести вершины найденных путей.

## <span id="page-2-0"></span>Задача 8B. Разрез [0.1 sec, 256 mb]

Дан неориентированный граф. Найдите минимальный разрез между вершинами 1 и  $n$ .

### Формат входных данных

На первой строке входного файла содержится  $n (1 \leq n \leq 100)$  — число вершин в графе и  $m(0 \le m \le 400)$  — количество ребер. На следующих m строках входного файла содержится описание ребер. Ребро описывается номерами вершин, которые оно соединяет, и его пропускной способностью (положительное целое число, не превосходящее 10 000 000), при этом никакие две вершины не соединяются более чем одним ребром.

### Формат выходных данных

На первой строке выходного файла должны содержаться количество ребер в минимальном разрезе и их суммарная пропускная способность. На следующей строке выведите возрастающую последовательность номеров ребер (ребра нумеруются в том порядке, в каком они были заданы во входном файле).

### Пример

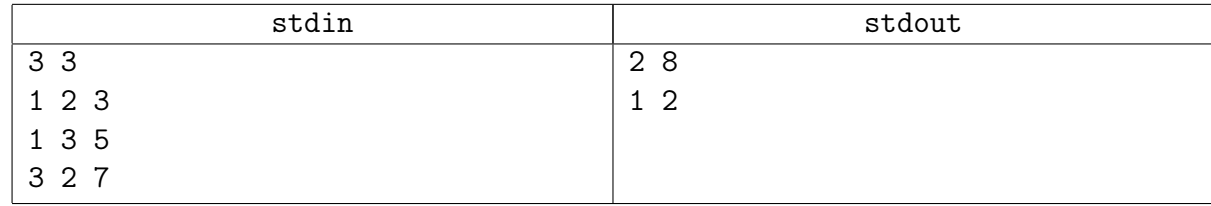

### <span id="page-3-0"></span>Задача 8C. Molecule. Химия!!! [0.3 sec, 256 mb]

Вася и Сережа играют в следующую игру. В некоторых клетках клетчатого листка Сережа рисует один из символов 'H', 'O', 'N' или 'C', после чего Вася должен провести между некоторыми находящимися в соседних клетках символами линии так, чтобы получилось корректное изображение химической молекулы. К сожалению, Сережа любит рисовать много символов, и Вася не может сразу определить, возможно ли вообще нарисовать линии нужным способом. Помогите ему написать программу, которая даст ответ на этот вопрос.

В этой задаче проведенные между символами химических элементов линии будем считать корректным изображением молекулы, если они удовлетворяют следующим условиям:

- ∙ каждая линия соединяет символы, нарисованные в соседних (по стороне) клетках,
- ∙ между каждой парой символов проведено не более одной линии,
- ∙ от каждого элемента отходит ровно столько линий, какова валентность этого элемента (1 для H, 2 для O, 3 для N, 4 для C),
- ∙ пустые клетки ни с чем не соединены, и
- ∙ хотя бы в одной клетке нарисован какой-то символ.

### Формат входных данных

Первая строка входного файла содержит два натуральных числа *n* и  $m$   $(1 \leq n, m \leq 50)$  размеры листочка, на котором рисует Сережа. Далее следуют *п* строк по *m* символов в каждой, задающих конфигурацию химических элементов, которую нарисовал Сережа; пустые клетки задаются символом '.'.

### Формат выходных данных

В выходной файл выведите одно слово: 'Valid', если линии провести требуемым образом можно, и 'Invalid', если нельзя.

### Пример

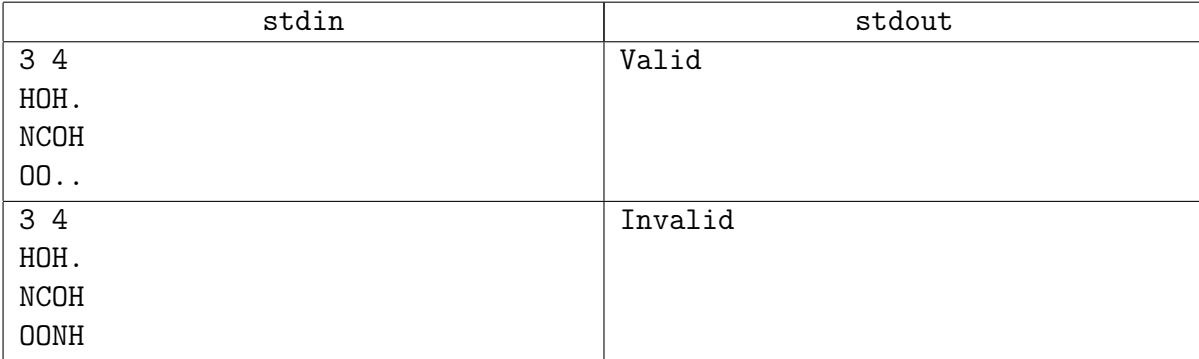

# <span id="page-4-0"></span>Задача 8D. Максимальный поток [4 sec, 256 mb]

Вам задан ориентированный граф  $G$ . Каждое ребро имеет некоторую пропускную способность. Найдите максимальный поток между вершинами 1 и  $n$ .

### Формат входных данных

Первая строка входного файла содержит  $n \times m$  — число вершин и ребер в графе  $(2 \leq n \leq 500, 1 \leq m \leq 10000)$ . Последующие строки описывают ребра. Каждое ребро задается тремя числами: начальная вершина ребра, конечная вершина ребра и пропускная способность ребра. Пропускные способности не превосходят  $10^9$ .

### Формат выходных данных

Выведите величину максимального потока между вершинами 1 и  $n$ .

Далее для каждого ребра выведите величину потока, текущую по этому ребру.

### Примеры

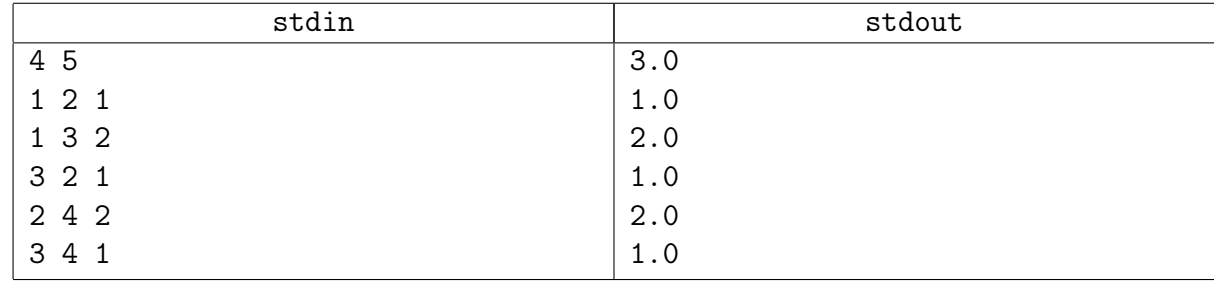

# <span id="page-5-0"></span>Бонусные задачи

# <span id="page-5-1"></span>Задача 8E. Великая стена [0.5 sec, 256 mb]

У короля Людовика двое сыновей. Они ненавидят друг друга, и король боится, что после его смерти страна будет уничтожена страшными войнами. Поэтому Людовик решил разделить свою страну на две части, в каждой из которых будет властвовать один из его сыновей. Он посадил их на трон в города  $A \times B$ , и хочет построить минимально возможное количество фрагментов стены таким образом, чтобы не существовало пути из города  $A$  в город  $B$ .

Страну, в которой властвует Людовик, можно упрощенно представить в виде прямоугольника  $m \times n$ . В некоторых клетках этого прямоугольника расположены горы, по остальным же можно свободно перемещаться. Кроме этого, ландшафт в некоторых клетках удобен для строительства стены, в остальных же строительство невозможно.

При поездках по стране можно перемещаться из клетки в соседнюю по стороне, только если ни одна из этих клеток не содержит горы или построенного фрагмента стены.

### Формат входных данных

В первой строке входного файла содержатся числа  $m \neq n$  ( $1 \leq m, n \leq 50$ ). Во второй строке заданы числа  $k$  и  $l$ , где  $0 \leq k, l, k + l \leq mn - 2$ ,  $k$  — количество клеток, на которых расположены горы, а  $l$  — количество клеток, на которых можно строить стену. Естественно, что на горах строить стену нельзя. Следующие  $k$  строк содержат координаты клеток с горами  $x_i$  и  $y_i$ , а за ними следуют  $l$  строк, содержащие координаты клеток, на которых можно построить стену —  $x_j$  и  $y_j.$  Последние две строки содержат координаты городов  $A$   $(x_A$  и  $y_A)$ и  $B(x_B$  и  $y_B$ ) соответственно. Среди клеток, описанных в этих  $k+l+2$  строках, нет двух совпадающих. Гарантируется, что  $1 \leqslant x_i, x_j, x_A, x_B \leqslant m$  и  $1 \leqslant y_i, y_j, y_A, y_B \leqslant n$ .

### Формат выходных данных

В первой строке выходного файла должно быть выведено минимальное количество фрагментов стены  $F$ , которые необходимо построить. В последующих  $F$  строках необходимо вывести один из возможных вариантов застройки.

Если невозможно произвести требуемую застройку, то необходимо вывести в выходной файл единственное число −1.

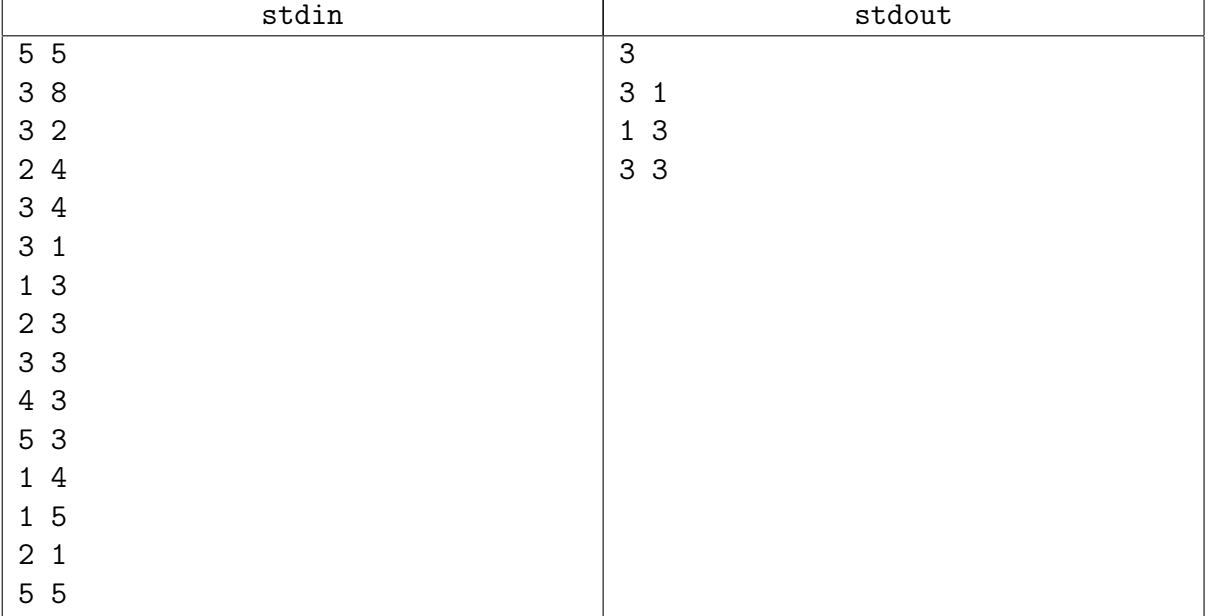

### Пример

### <span id="page-6-0"></span>Задача 8F. Матан [0.1 sec, 256 mb]

В Университете города М. проводят эксперимент. Преподаватели сами решают, что они будут читать в рамках того или иного курса. И вот преподаватель математического анализа (в простонародье — матана) оценил по некоторым критериям все известные ему темы в данном курсе. В результате этой ревизии каждой теме сопоставлено некоторое целое число (возможно, отрицательное) — полезность данной темы. Профессор хочет максимизировать суммарную полезность прочитанных им тем, но не все так просто. Для того что бы студенты поняли некоторые темы, необходимо, чтобы были прочитаны так же некоторые другие темы, так как некоторые доказательства базируются на фактах из других тем. Однако если существует цикл из зависимостей тем, то их все можно прочитать, и на качестве понимания материала студентами это не скажется.

Вас попросили составить список тем, которые профессор должен прочитать, таким образом, чтобы студенты все поняли, и суммарная полезность курса была максимальна.

#### Формат входных данных

Первая строка входного файла содержит одно число  $-N$   $(1 \le N \le 200)$ . Вторая строка содержит N целых чисел, не превосходящих по модулю  $1\,000$  — полезности каждой темы. Далее следуют  $N$  строк с описанием зависимостей тем. Каждое описание начинается количеством тем, которые необходимо понять для понимания данной темы. Потом следуют номера этих тем, разделенные пробелами. Суммарное количество рёбер не более 1 800.

### Формат выходных данных

Выведите единственное число — максимально возможную суммарную полезность прочитанного материала.

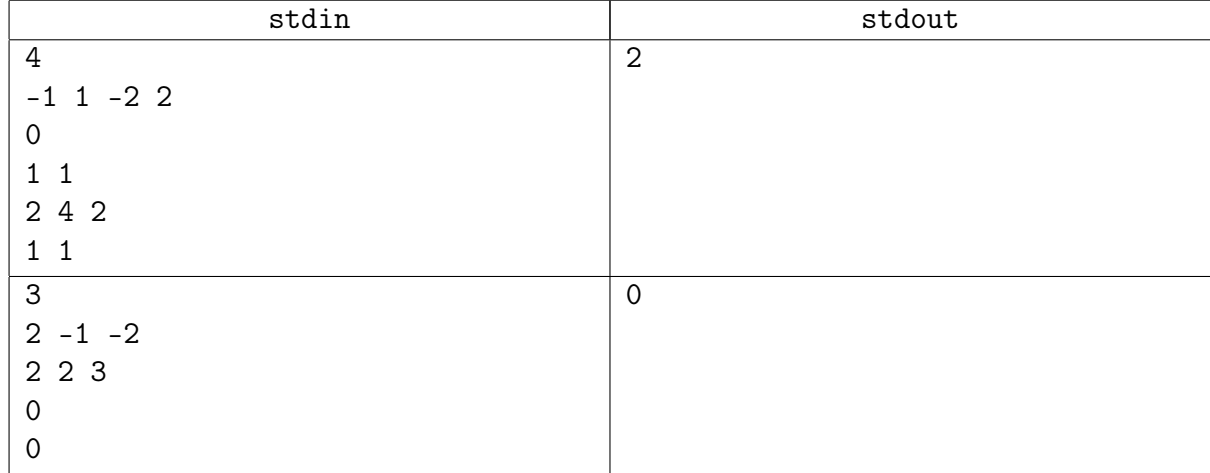

### Примеры